<<Windows CE.NET >>

 $<<$ Windows CE.NET

- 13 ISBN 9787302103394
- 10 ISBN 7302103399

出版时间:2005-2-1

页数:353

字数:546000

 $\overline{\phantom{a}}$ 

extended by PDF and the PDF

http://www.tushu007.com

, tushu007.com

 $,$  tushu007.com

## <<Windows CE.NET >>

Windows CE 22

 $(POS)$ 

Windows CE .NET **EXECUTES 20** NET

Wincon-8000

#### , tushu007.com

### << Windows CE.NET

Windows CE.NET<br>Windows CE.NET 1.3 Windows CE.NET 1.3 1 Windows CE.NET 1.3 2<br>1.3 1 2.4 Windows CE.NET 1.3 1 "1.3 2 Windows CE.NET 1.3 Windows CE.NET 1.34 Windows CE 1.31 "1.32<br>1.33 1.34 Windows CE 2<br>21 21.1 eMbedded Visual C++40 212  $1.33$   $1.34$  Windows CE  $2$ WindowsCE.NET应用程序开发简介 2.1 开发环境与工具 2.1.1 eMbedded Visual C++4.0 2.1.2 Visual Studio.NET 2003 2.2 eMbedded Visual C++  $2.2.1$  eMbedded Visual C++4.0 2.2.2 eMbedded Visual C++4.0 2.2.3 2.2.4 2.2.5 2.2.5 2.3 Visual Studio.NET 2.3.1 The Visual Studio.NET 2.3.2.NET Compact Framework 233Common Language Runtime(CLR) 234.NET Framework 235.NET Compact<br>Framework 236 237WindowsCE 24 Framework 2.3.6 2.3.7 Windows CE 2.4 2.4  $241$  2.4.2  $243$  2.4.3 2.4.4 241 242 243 244<br>
Windows CE 31.2 31.3 31.4 31.5 32 31.1  $\frac{1}{2}$   $\frac{1}{2}$   $\frac{1}{3}$   $\frac{1}{3}$   $\frac{3}{1}$   $\frac{3}{1}$   $\frac{3}{1}$   $\frac{3}{1}$   $\frac{3}{1}$   $\frac{3}{1}$   $\frac{3}{1}$   $\frac{3}{1}$   $\frac{3}{1}$   $\frac{3}{2}$ U.S<br>WinMain 3.3 WndProc 3.4 3.4.1 3.4.2 WinMain 343 344 345 35  $351$   $352$   $353$  $36$  4 Windows CE.NET 4.1  $41.1$   $41.2$   $41.3$   $41.4$  $41.5$   $41.6$   $41.7$   $41.8$   $41.9$ 4.1.10 SerialComm.cpp 4.2 WinSock 4.2.1 [According to the socket 4.2.2 4.2.3 4.2.4 Winsock 4.2.5 Winsock 4.32 4.2.6 Winsock 4.3 4.31 4.3.1 4.3.2 4.3.3 4.3.1 4.3.5 4.3.1 4.3.2 4.3.2 4.3.3 4.3.1 4.3.5 4.3.1 4.3.5 4.3.1 4.3.1 4.3.5 4.3.1 4.3.1 4.3.5 4.3.1 4.3.1 4.3.5 4.3.1 4.3.1 4.3.5 4.3.1 4.3.1 4.3.5 4.3.1 4.3.1 4.3.1 4.3.2 4.3.3 4.3.4 4.3.5 4.3.5 4.36 1.37 4.37 4.38 API 4.3.9 4.3.10 4.3.11 4.3.12 4.3.13 4.3.14 及键内的值 4.4 处理程序及线程 4.4.1 程序 4.4.2 建立程序 4.4.3 PROCESS——INFORMATION结  $4.4.4$   $4.4.5$   $4.4.6$   $4.4.7$   $4.4.8$   $4.4.9$ 4.4.10 4.4.11 4.4.12 4.4.13  $4.414$   $4.415$   $4.416$   $4.5$ 44 10<br>44 15<br>5 Windows CE.NET<br>5.1 PC Microsoft ActiveSync 5.2 Microsoft ActiveSync PC Windows CE 5.3 Windows CE 5.4 HJ Windows CE SDK 5.5 5.6 5.6 TO SDK 5.5 TO SOME 5.7 TO SOME 5.6 TO SOME 5.6 TO SOME 5.6 TO SOME 5.6 TO SOME 5.6 TO SOME 5.7 TO SOME 5.6 TO SOME 5.7 TO SOME 5.7 TO SOME 5.7 TO SOME 5.7 TO SOME 5.7 TO SOME 5.7 TO SOME 5.7 TO S ActiveSync PC Windows CE 53 WINDOWS CL 55 56<br>
Windows CE.NET 6.2 Windows CE.NET 6.3 7 ICPDAS Wincon-8000 and the Mindows RDC 6.3 the ICPDAS Wincon-8000  $7.1$  Wincon-8000-Industrial PC + PLC  $7.2$   $7.3$  Wincon-8000  $7.4$  $Wincor-8000$  7.5  $7.5 \text{ Nincor-800}$  7.5.1 Wincon-8000 8<br>Wincon-8000 8.1 8.1.1 8.1.2 8.1.3 vincon-8000 8.1 8.1.1 8.1.2 8.1.3 8.2  $8.21$   $8.2.2$   $8.2.3$   $8.2.4$   $8.2.5$ 8.2.6 8.3 8.3 8.31 0S 8.3.2 CF 8.3.3 Wincon SDK 9 Wi neon-8000 9.1 Wincon SDK PC 9.1.1  $W$ incon SDK 9.2 eMbedded Visual C++ $9.21$  $9.22$  9.2.3  $9.23$  9.2.5 设计一应用程序 9.3 开发第一个Visual Basic.NET应用程序 9.3.1 建立Visual Basic.NET新项目  $9.32$  9.3.3  $9.33$  9.3.4  $9.35$ Wincon-8000 9.4 Visual C#.NET 9.4.1 Visual C#.NET  $9.42$  9.4.3  $9.43$  9.4.4  $9.45$ 

#### $.$  tushu007.com

### << Windows CE.NET

在Wincon-8000平台上执行应用程序 9.5 WinconSDK应用程序开发接开发接口(API)链接库及使用手 9.5.1 9.5.2 9.5.3 /<br>EEPROM 9.5.6 9.57 9.5.5 EEPROM . 9.5.6 9.5.7 9.5.83 (Encoder)  $9.592 - 9.510$   $9.510$  10 Wincon-8000  $10.1$  $10.2$  (Parallel) I 0  $10.21$  DI\_DO\_Demo for eCV++:( (a)  $1022$  AI\_AO\_Demo for eVC++  $($  and  $($  0.2.3 1-8090 Demo for eVC++ ( ) 10.2.4 1-8091 Demo for eVC++ ( ) 10.2.5 1-8080 Demo for eVC++ 10.3 (serial)I/O 10.4 1-7000 I/O 10.5 I-87K 4 8 10.6 10.6 10.6 11  $eVC++4.1$  11.1  $eVC++4.1$  11.1.2 Wincon-8000 SDK 11.2 Thread 11.2.1 THREAD INFO 11.2.2 Thread 11.2.3 Thread 11.2.4 Thread 11.3 11.3.1 11.3.1 Global 11.3.2 pen Port Dialog 11.33 RS232C Thread 11.34 RS232C 11.4 TCP IP 11.4.1 11.42 TCP IP Dialog 11.43 TCP IP Server Thread 12 Wincon-8000 API 12.1 to the 12.2 to 12.2 12.2.1 API 12.2.2 AI AO 12.2.3 DI DO 13<br>13.1 13.1.2 13.2 Modbus I/O 13.1 13.1.1 13.1.2 13.2 Modbus 13.2.1 I/O 13.2.2 13.3 Analog 13.3.1 1332 1333 1334AI AO<br>1335 1336 1337 134 1335 1336 13.3.7 13.4 Digital  $1341\,\text{DI}$  DO  $1342$   $1343$   $135$ Modbus对外通信功能 13.5.1 Modbus的基本概念 13.5.2 Modbus丰要通信功能 13.5.3 Modbus通信 13.5.4 odbus Slave 13.5.5 Modbus Master 13.6 I/O<br>13.6 2 13.6 I/O 13.62 13.7 I/O 13.7 I/O 13.7.2 0 1362 137 Timer Counter 137.1 137.2 13.8 Dem08000 13.8.1 13.8.2 Dem08000 13.9 PC Utility 139.1 139.2 139.3 13.10 13.10 13.10 13.10 13.10 13.10 13.10 13.10 13.10 13.10 13.10 13.10 13.10 13.10 13.10 13.10 13.10 13.10 13.10 13.10 13.10 13.10 13.10 13.10 13.10 13.10 13.10 13.10 13.10 13.10 13.10 13.10 13.10 13.10 1 Sample\_1.cpp 13.10.2 Sample\_2.cpp

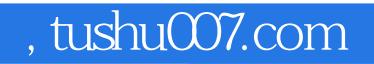

# <<Windows CE.NET >>>

本站所提供下载的PDF图书仅提供预览和简介,请支持正版图书。

更多资源请访问:http://www.tushu007.com